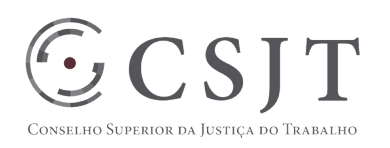

# **SIGEP – Módulo Principal** Versão 0.4

Fevereiro/2018

Secretaria de Tecnologia da Informação e Comunicações Escritório de Projetos – EGP-SETIC CSJT

Setor de Administração Federal Sul Quadra 8, Lote 1 - Asa Sul Brasília – DF – CEP 70070-943

 $\mathcal{S}(61)$  3043-7454  $\textcircled{2}$ egp-setic@csjt.jus.br 1

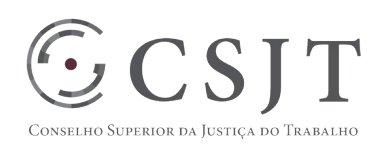

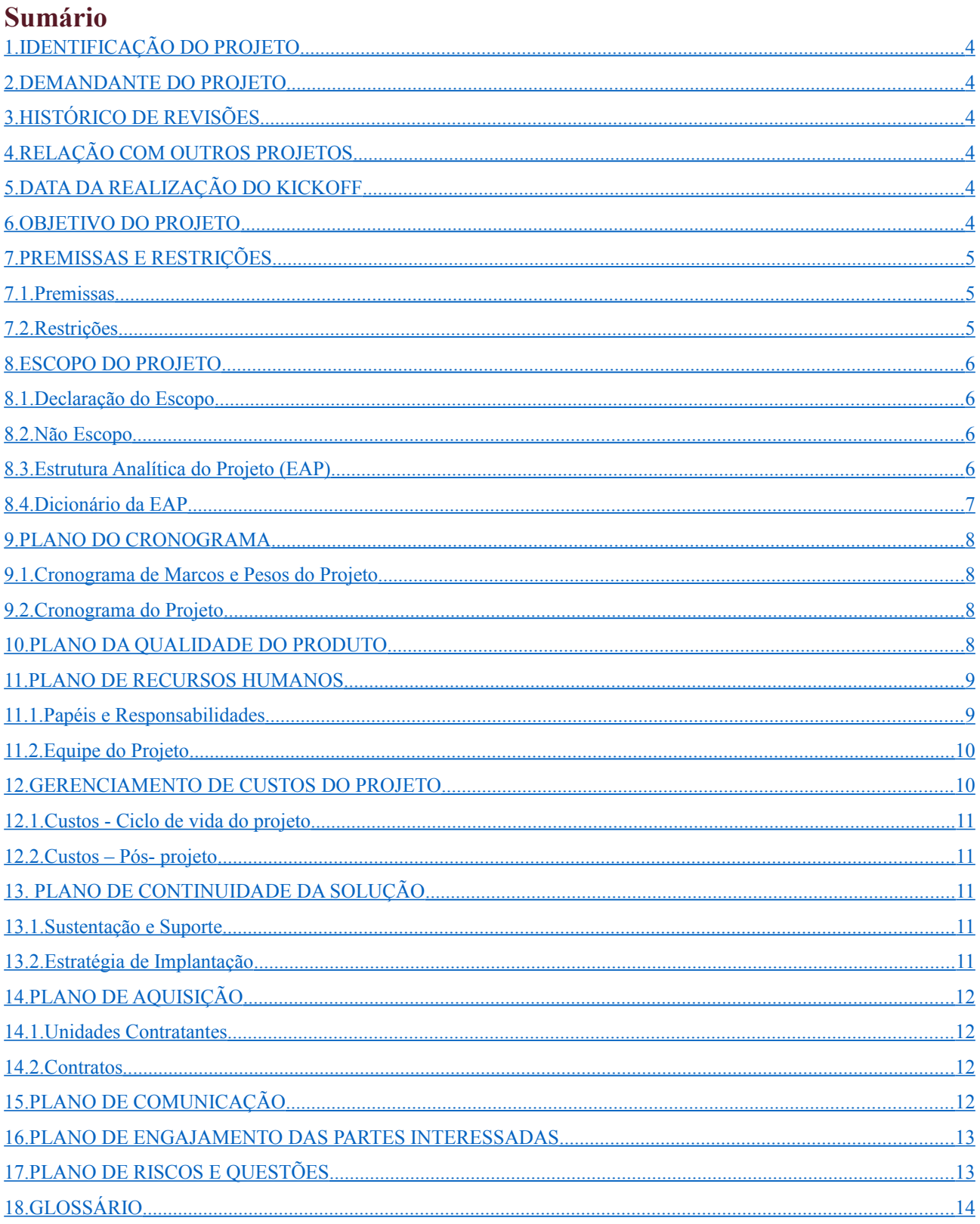

Setor de Administração Federal Sul Quadra 8, Lote 1 - Asa Sul Brasília - DF - CEP 70070-943

 $\mathcal{S}(61)$  3043-7454

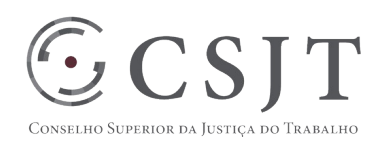

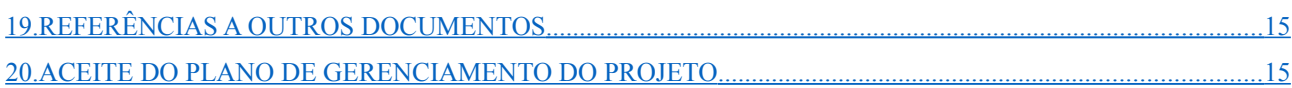

Secretaria de Tecnologia da Informação e Comunicações Escritório de Projetos – EGP-SETIC CSJT

Setor de Administração Federal Sul Quadra 8, Lote 1 - Asa Sul Brasília – DF – CEP 70070-943

 $\mathcal{S}(61)$  3043-7454  $\textcircled{\small{e}}$ egp-setic@csjt.jus.br

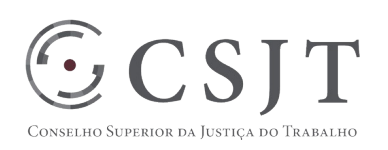

# **1. IDENTIFICAÇÃO DO PROJETO**

<span id="page-3-0"></span>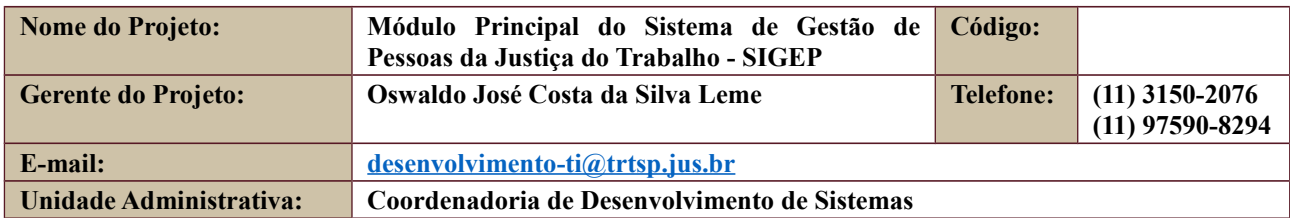

## **2. DEMANDANTE DO PROJETO**

<span id="page-3-5"></span>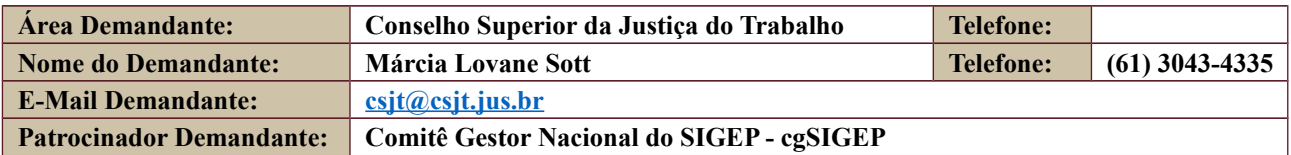

# **3. HISTÓRICO DE REVISÕES**

<span id="page-3-4"></span>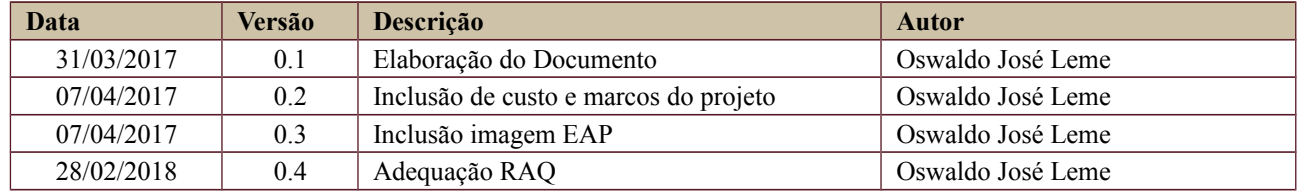

# **4. RELAÇÃO COM OUTROS PROJETOS**

<span id="page-3-3"></span>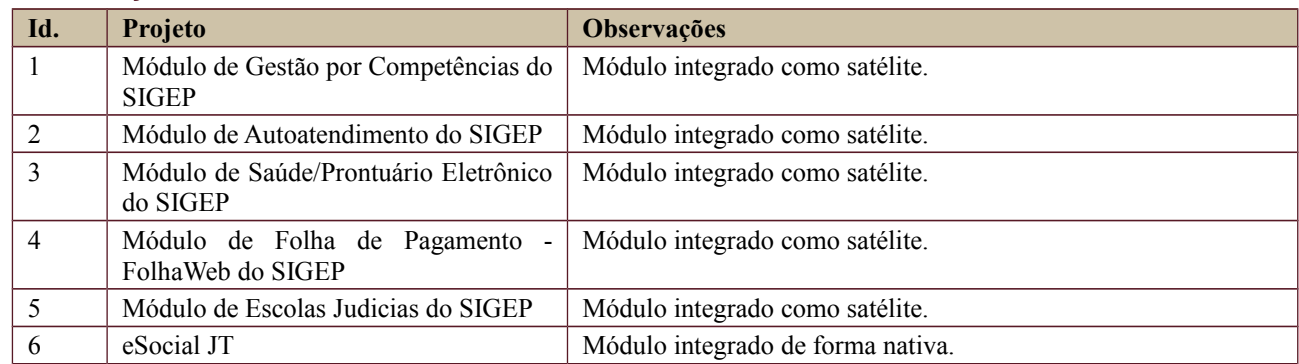

# <span id="page-3-2"></span>**5. DATA DA REALIZAÇÃO DO KICKOFF**  01/07/2014

### <span id="page-3-1"></span>**6. OBJETIVO DO PROJETO**

Com base no Sistema de Gerenciamento de Recursos Humanos – SGRH, desenvolvido pelo Tribunal Superior Eleitoral, adotar as providências necessárias para viabilizar a customização, instalação e implantação do módulo principal do Sistema de Gestão de Pessoas da Justiça do Trabalho – SIGEP.

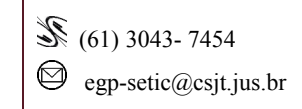

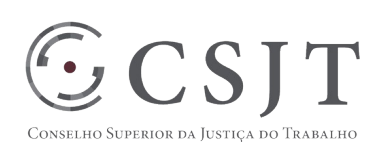

# <span id="page-4-2"></span>**7. PREMISSAS E RESTRIÇÕES**

#### **7.1. Premissas**

<span id="page-4-1"></span>P1: O Conselho Superior da Justiça do Trabalho, sempre que necessário, irá unificar, padronizar e normatizar os processos de trabalho e as regras de negócio de gestão de pessoas e folha de pagamento da Justiça do Trabalho.

P2: Adoção do padrão de arquitetura de referência, avaliada pelo Comitê Técnico Temático de Engenharia de Software (ctEngSoft), que visa suportar os atributos de qualidade requeridos pelo projeto e as futuras evoluções da solução. Para mais informações, consulte a documentação da Arquitetura de Referência.

P3: Os Regionais que ofertarem módulos para serem integrados ao módulo principal do SIGEP, serão responsáveis por coordenar as ações necessárias para que esses módulos se tornem aderentes à arquitetura mínima definida para o projeto. Seguindo o plano de evolução da arquitetura, esses Regionais também serão co-responsáveis pela sustentação e migração dos módulos para a arquitetura de referência, visando uma arquitetura unificada para a solução SIGEP.

P4: Os Regionais que ofertarem módulos para serem integrados ao módulo principal do SIGEP, serão responsáveis pela sua sustentação e evolução.

P5: A adoção das diretrizes de integração deverá observar as recomendações apontadas pelo grupo de trabalho gtIntegraJT, instituído pelo Ato CSJT.GP.SG.SETIC.CGGOV Nº 103/2015, de 12 de maio de 2015, destinado a conduzir as ações necessárias à garantia de integração entre as soluções de Tecnologia da Informação que serão desenvolvidas para área Administrativa da Justiça do Trabalho, seguindo o plano de evolução do sistema.

P6: Os Tribunais que estiverem recebendo o módulo principal do SIGEP se responsabilizarão, solidariamente à equipe de implantação, por todo o processo de instalação e migração de dados em seu Regional, recebendo o suporte necessário a essa atividade.

P7: O CSJT proverá os recursos financeiros para custeio e aquisição de hardware e software que venham a ser necessários para o desenvolvimento e a implantação da solução SGRH/SIGEP.

<span id="page-4-0"></span>P8: O suporte e a sustentação da solução estarão restritos à versão mais atual do módulo principal.

#### **7.2. Restrições**

R1: A evolução e a incorporação de funcionalidades ao módulo principal do SIGEP só serão permitidas mediante consenso do grupo de trabalho responsável pela solução, sendo vedadas iniciativas que venham a propiciar produtos divergentes da versão única a ser adotada.

R2: Devem ser desenvolvidas no SIGEP, na arquitetura atual, somente as melhorias estruturantes, recomendadas no Parecer Técnico do CtEngSoft nº 1/2015, e as manutenções corretivas para estabilização do sistema e para atendimento a requisitos obrigatórios e urgentes.

R3: Devem ser incorporadas ao módulo principal do SIGEP funcionalidades existentes em sistemas dos Tribunais, somente se priorizadas pelo grupo responsável pela solução, respeitando-se a arquitetura mínima.

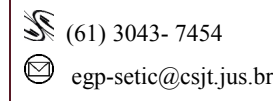

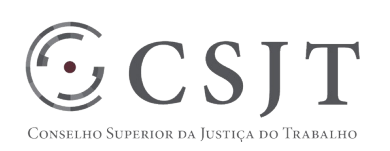

## <span id="page-5-3"></span>**8. ESCOPO DO PROJETO**

#### **8.1. Declaração do Escopo**

<span id="page-5-2"></span>Adaptação dos módulos nativos do Sistema de Gestão de Recursos Humanos - SGRH para compor o módulo principal do Sistema de Gestão de Pessoas da Justiça do Trabalho - SIGEP.

Correção e evolução do módulo principal do SIGEP.

Apoio a integração de módulos externos ao módulo principal do SIGEP.

Apoio na instalação do módulo principal do SIGEP nos Tribunais da Justiça do Trabalho.

Apoio na implantação/migração dos dados para o módulo principal do SIGEP.

<span id="page-5-1"></span>Prestação do serviço de suporte de 3º nível do módulo principal do SIGEP.

#### **8.2. Não Escopo**

Definição de plano de implantação nos Tribunais da Justiça do Trabalho.

Acompanhamento das implantações e migrações nos Tribunais da Justiça do Trabalho.

Apoio na instalação dos módulos integrados ao módulo principal do SIGEP.

Apoio na implantação/migração dos dados para os módulos integrados ao módulo principal do SIGEP.

<span id="page-5-0"></span>Prestação do serviço de suporte dos módulos integrados ao módulo principal do SIGEP.

#### **8.3. Estrutura Analítica do Projeto (EAP)**

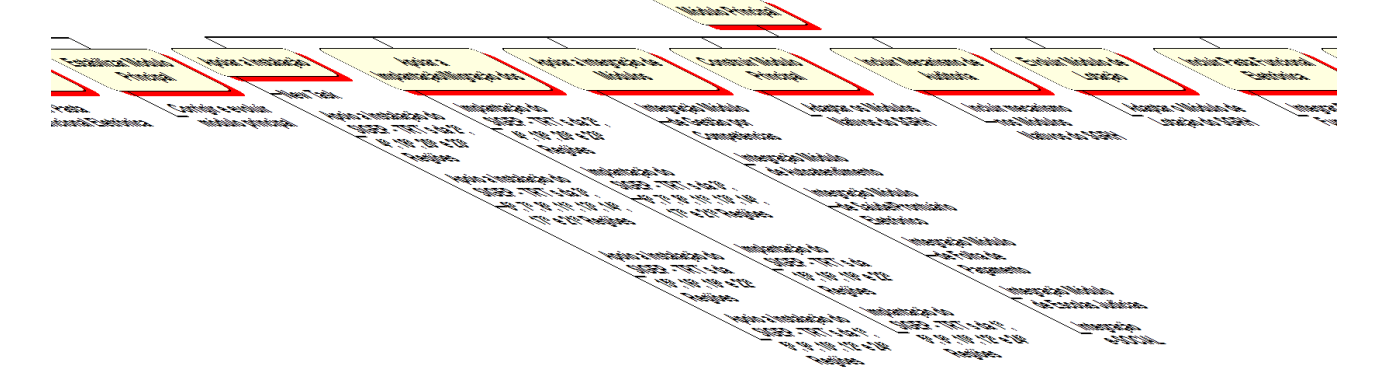

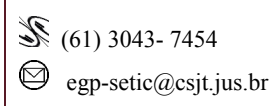

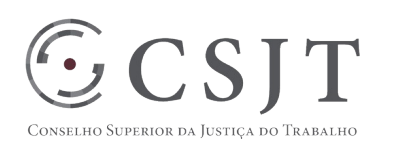

## <span id="page-6-0"></span>**8.4. Dicionário da EAP**

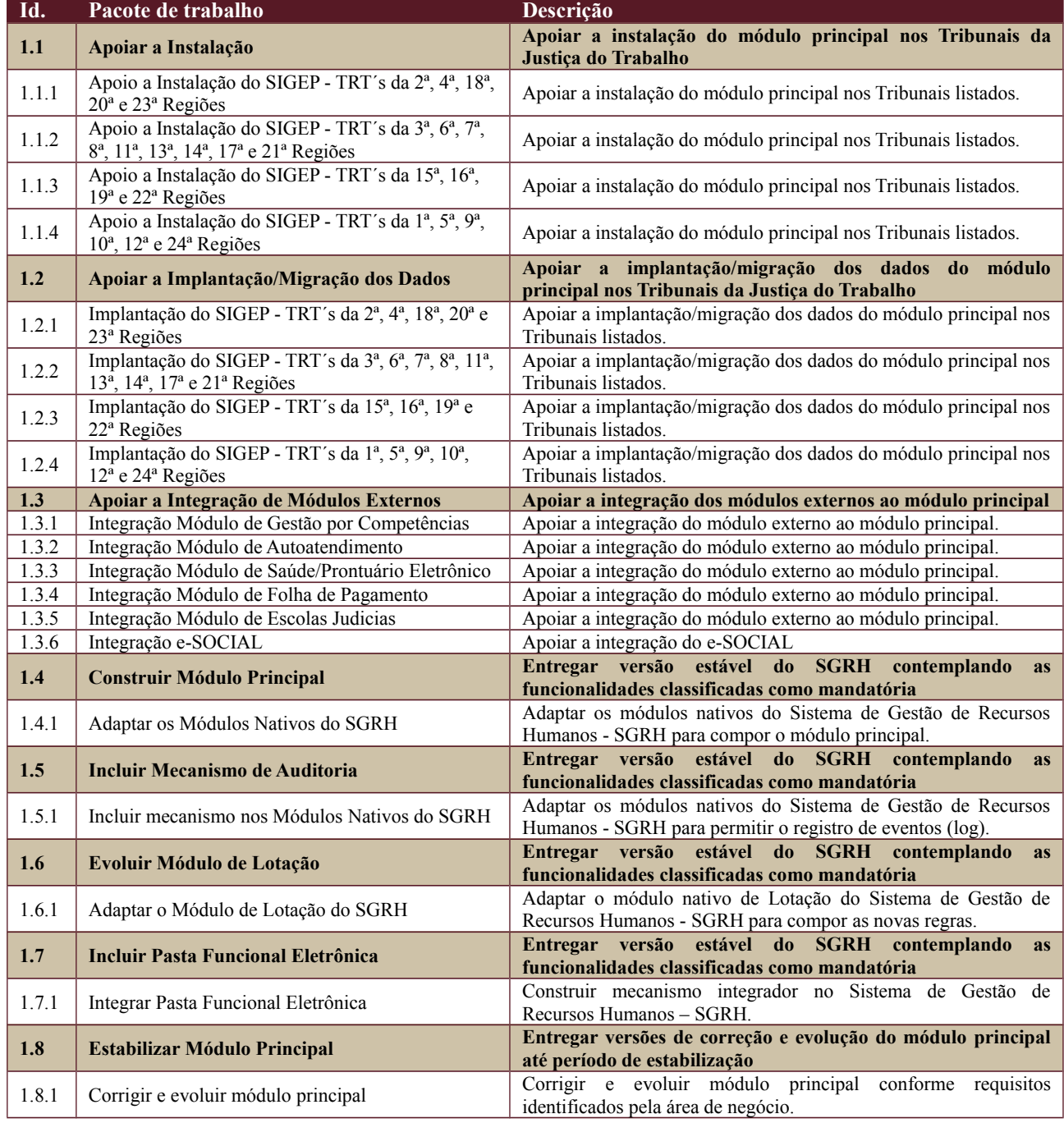

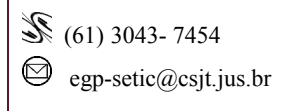

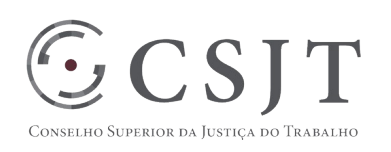

# <span id="page-7-3"></span>**9. PLANO DO CRONOGRAMA**

#### <span id="page-7-2"></span>**9.1.Cronograma de Marcos e Pesos do Projeto**

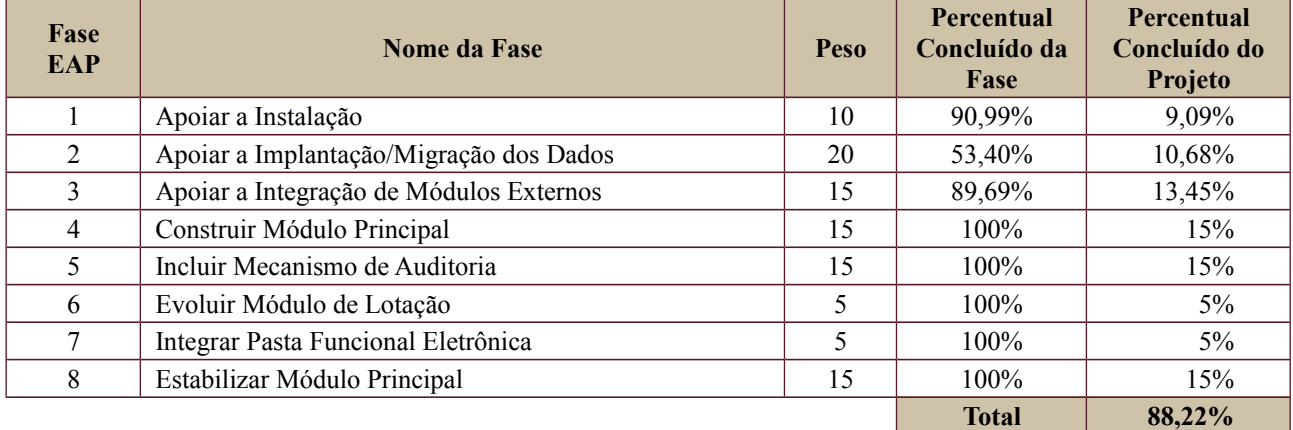

## <span id="page-7-1"></span>**9.2.Cronograma do Projeto**

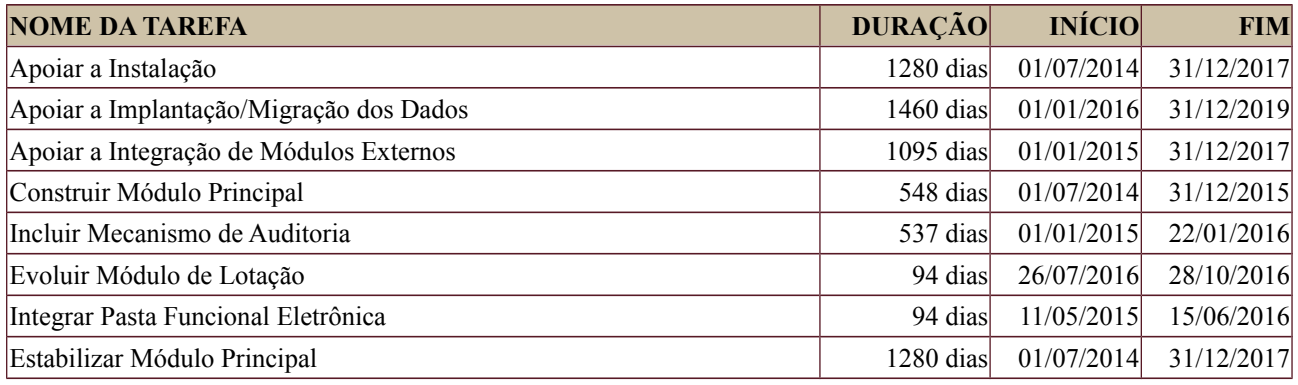

# <span id="page-7-0"></span>**10.PLANO DA QUALIDADE DO PRODUTO**

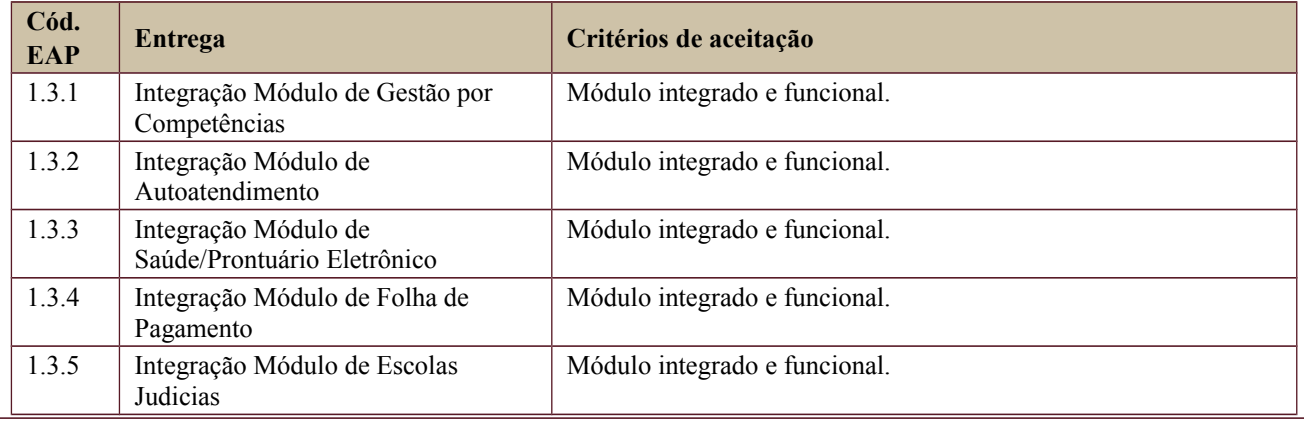

Secretaria de Tecnologia da Informação e Comunicações Escritório de Projetos – EGP-SETIC CSJT

Setor de Administração Federal Sul Quadra 8, Lote 1 - Asa Sul Brasília – DF – CEP 70070-943

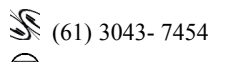

┑

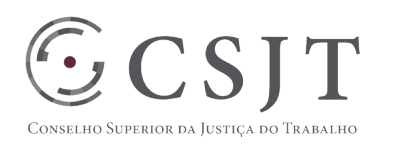

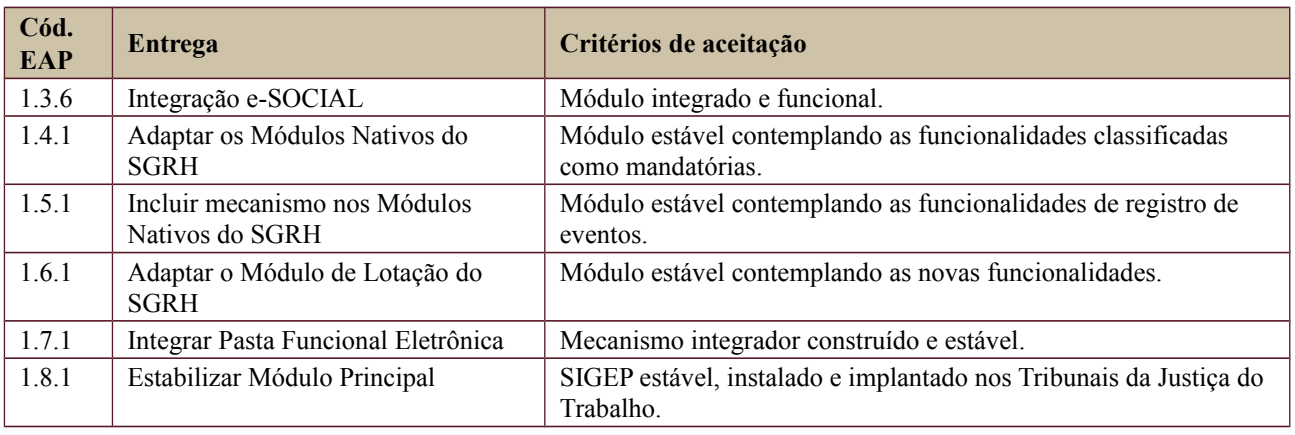

# <span id="page-8-1"></span>**11.PLANO DE RECURSOS HUMANOS**

# <span id="page-8-0"></span>**11.1. Papéis e Responsabilidades**

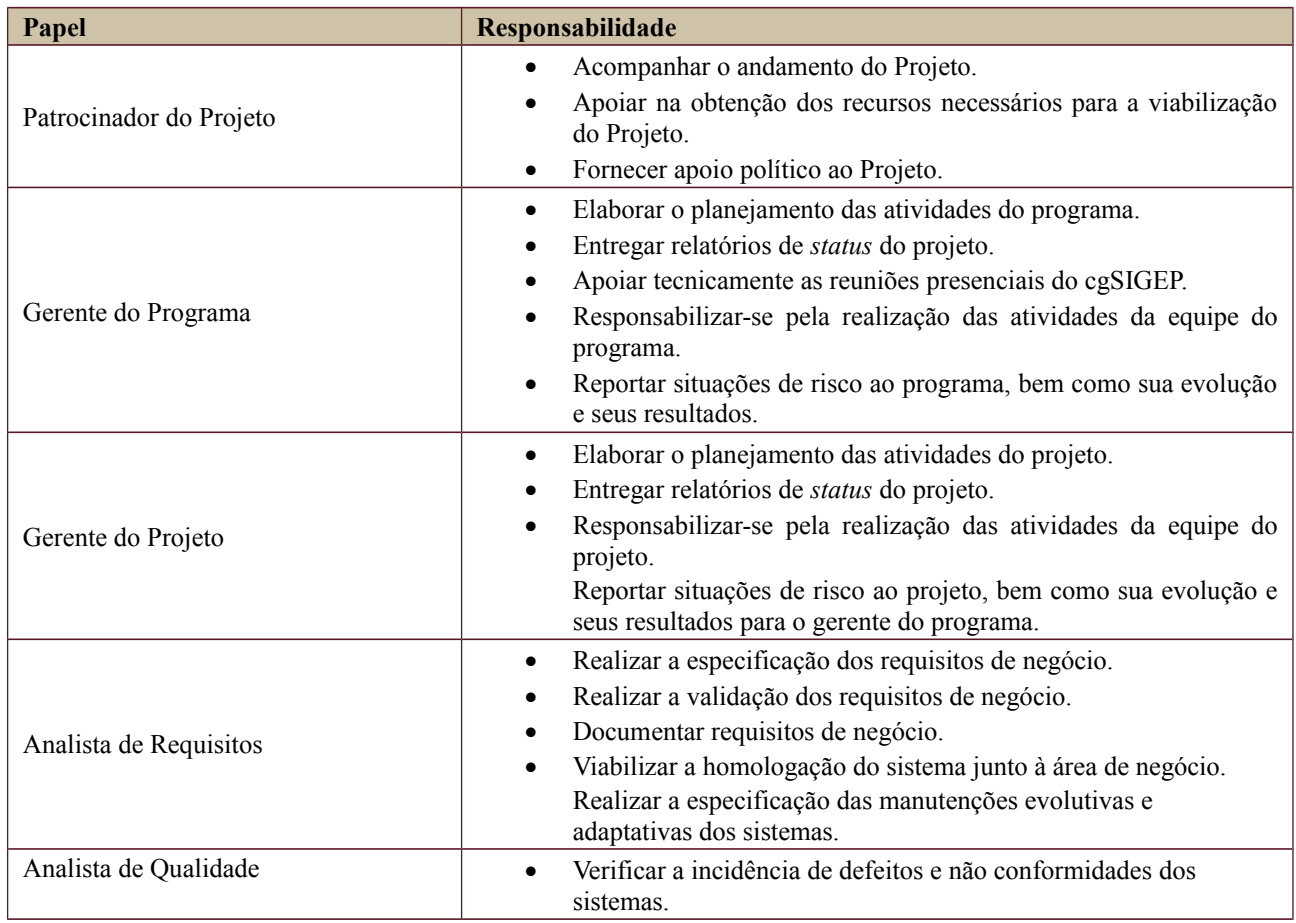

Secretaria de Tecnologia da Informação e Comunicações Escritório de Projetos – EGP-SETIC CSJT

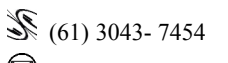

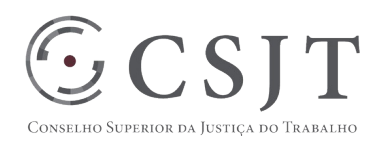

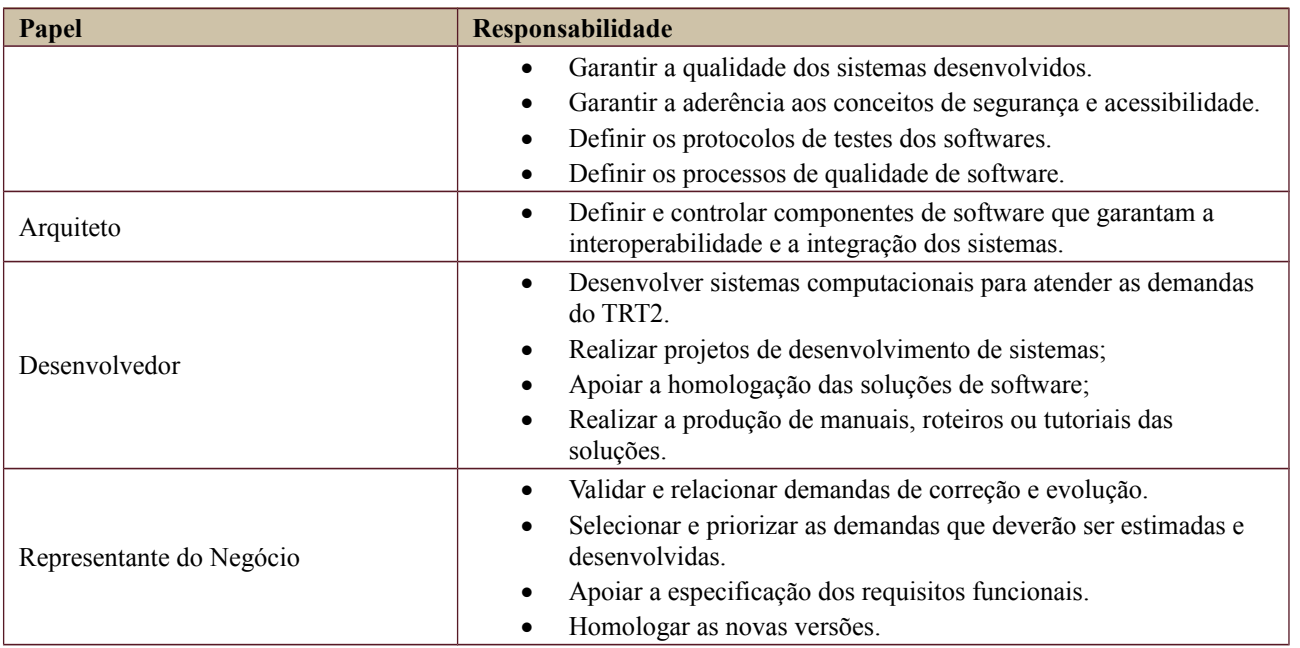

## <span id="page-9-1"></span>**11.2. Equipe do Projeto**

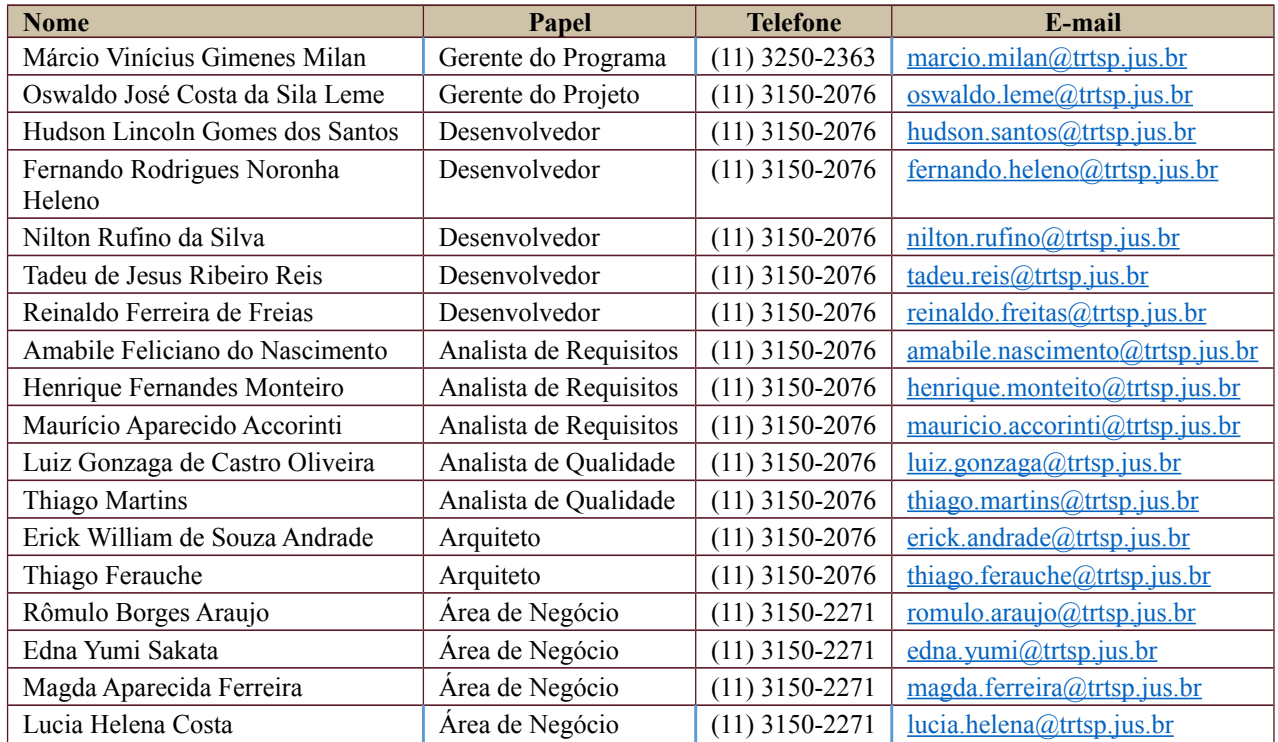

# <span id="page-9-0"></span>**12.GERENCIAMENTO DE CUSTOS DO PROJETO**

Secretaria de Tecnologia da Informação e Comunicações Escritório de Projetos – EGP-SETIC CSJT

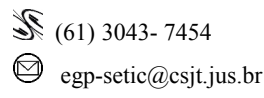

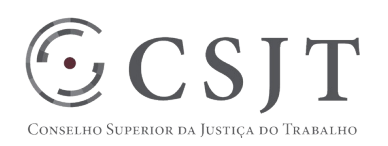

*A marcação desse campo elimina a necessidade de preencher as seções 9.1, 9.2 e 9.3, ficando as partes cientes de que qualquer necessidade de aplicação de recursos financeiros no futuro caracterizará mudança no projeto, sendo preciso oficializá-la por meio do relatório de Requisição de Mudança – RDS, a ser submetido para análise e aprovação.*

# <span id="page-10-4"></span>**12.1.Custos - Ciclo de vida do projeto**

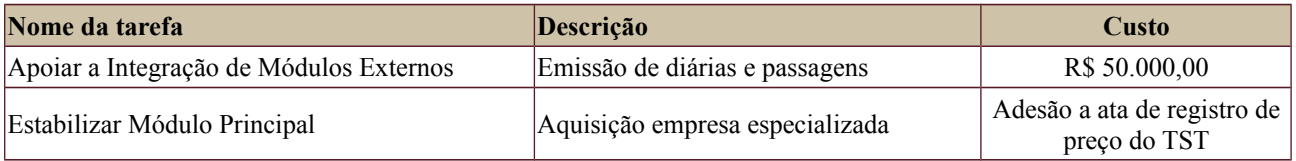

#### <span id="page-10-3"></span>**12.2.Custos – Pós-projeto**

Viagens para apoio técnico à implantação do SIGEP nos Tribunais serão custeadas pelos solicitantes ou, eventualmente, pelo CSJT.

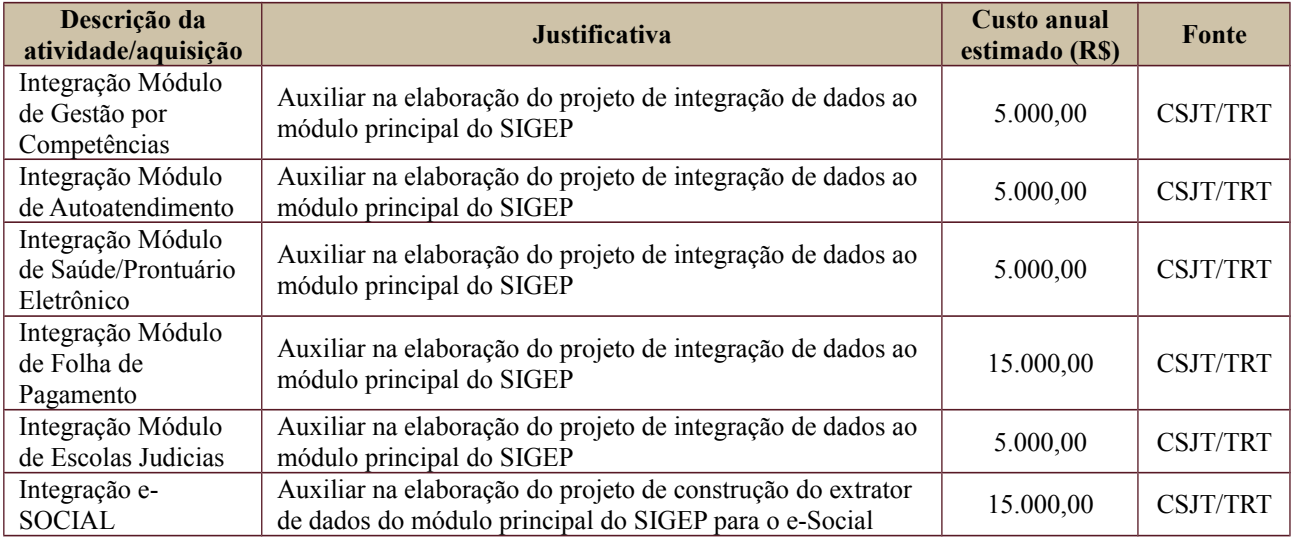

# <span id="page-10-2"></span>**13. PLANO DE CONTINUIDADE DA SOLUÇÃO**

Em planejamento, considerando as definições em andamento do modelo de governança do programa.

#### <span id="page-10-1"></span>**13.1.Sustentação e Suporte**

Em planejamento, considerando as definições em andamento do modelo de governança do programa.

## <span id="page-10-0"></span>**13.2.Estratégia de Implantação**

Em planejamento, considerando o projeto de implantação e migração do SIGEP.

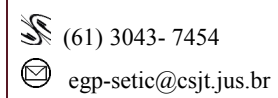

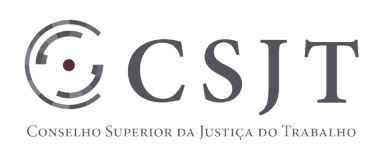

# **14.PLANO DE AQUISIÇÃO**

<span id="page-11-3"></span>Não há aquisição prevista.

#### <span id="page-11-2"></span>**14.1. Unidades Contratantes**

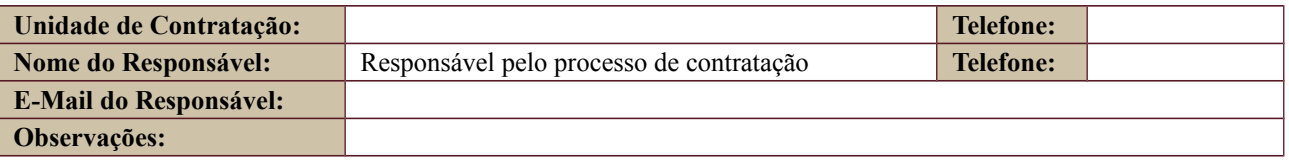

#### <span id="page-11-1"></span>**14.2. Contratos**

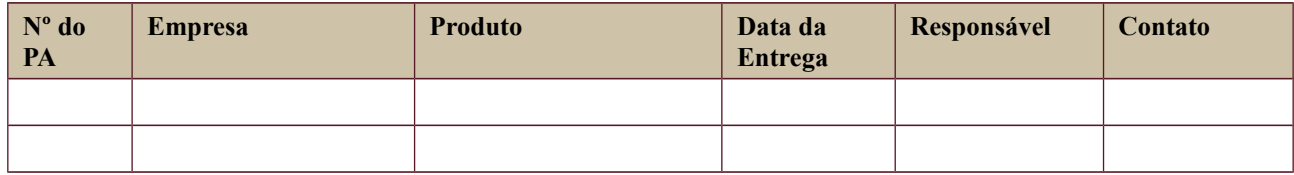

# <span id="page-11-0"></span>**15.PLANO DE COMUNICAÇÃO**

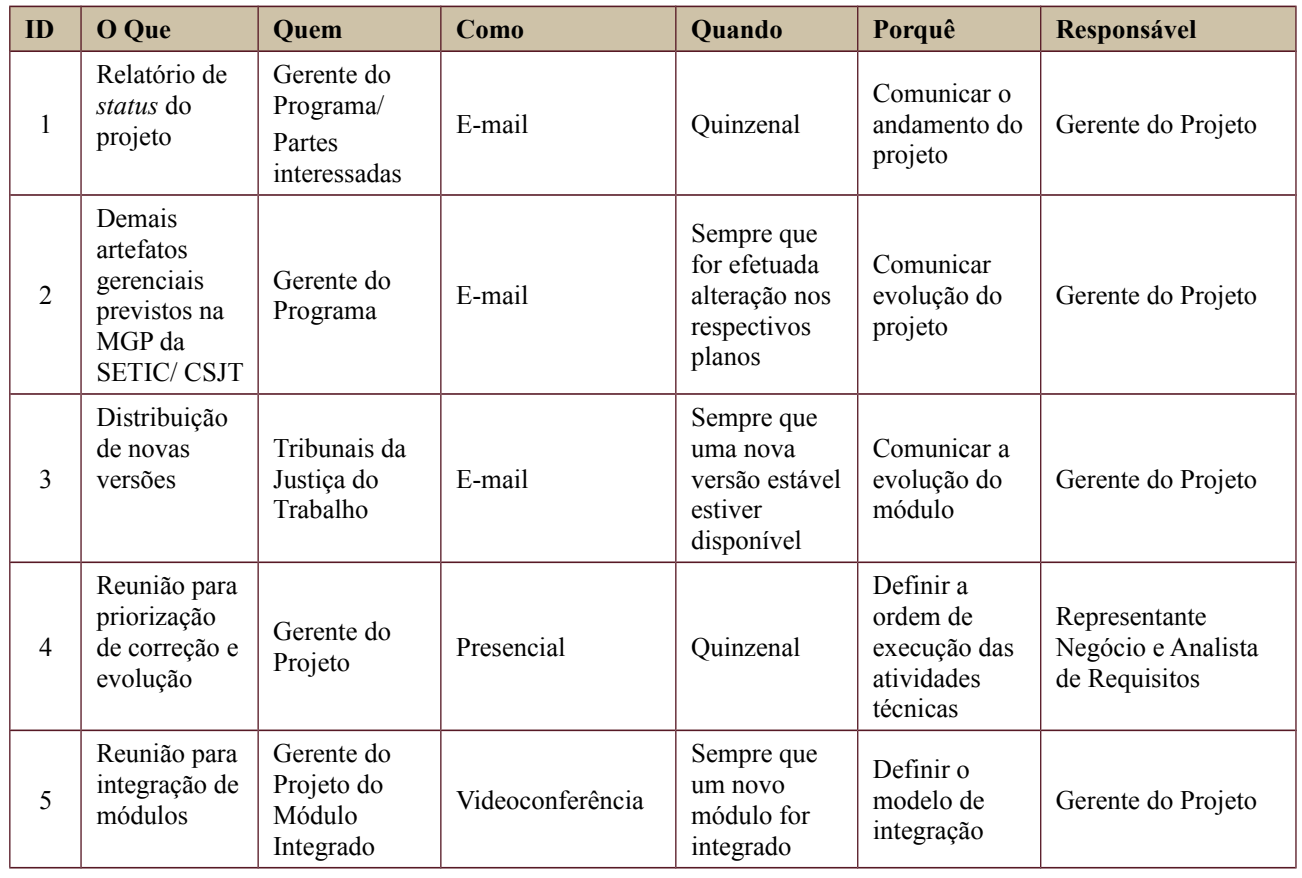

Secretaria de Tecnologia da Informação e Comunicações Escritório de Projetos – EGP-SETIC CSJT

Setor de Administração Federal Sul Quadra 8, Lote 1 - Asa Sul Brasília – DF – CEP 70070-943

(61) 3043- 7454

 $\textcircled{2}$ egp-setic@csjt.jus.br

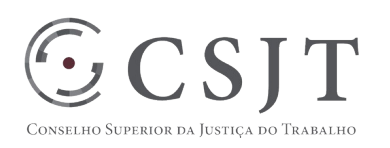

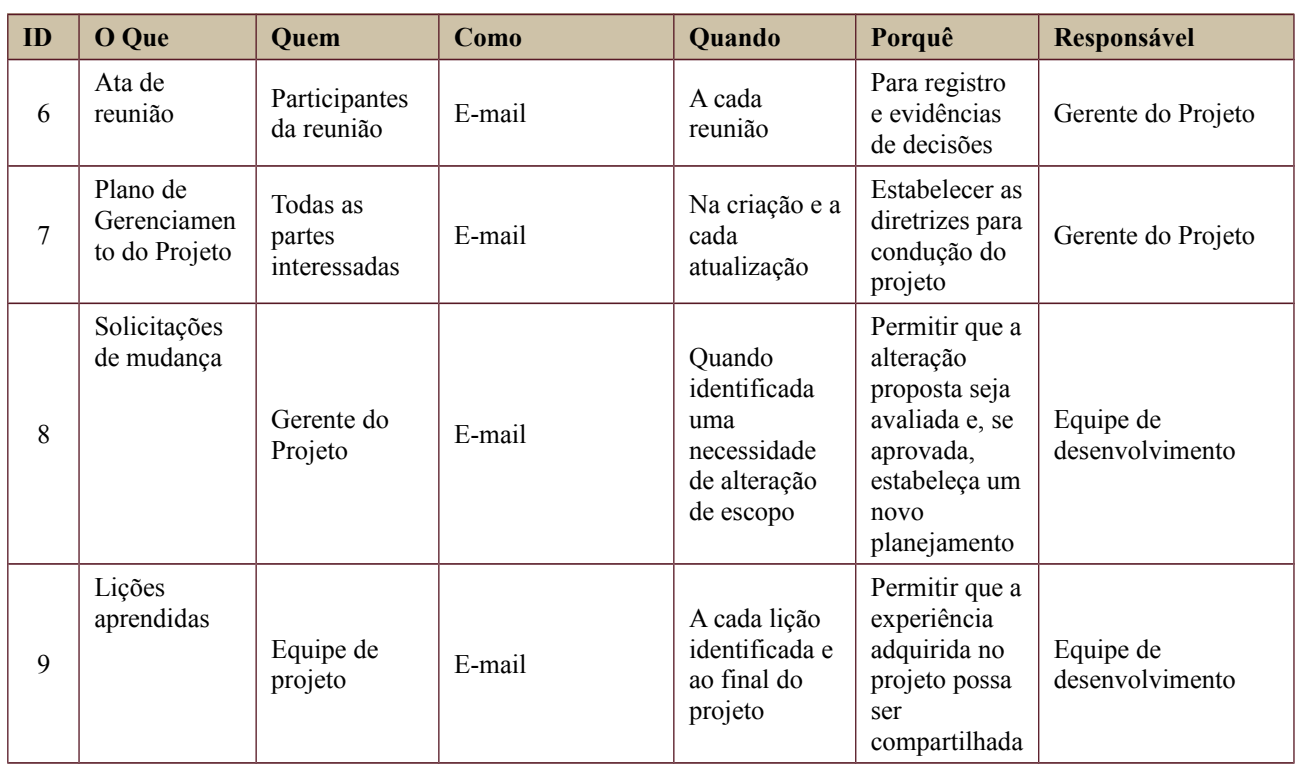

# <span id="page-12-1"></span>**16.PLANO DE ENGAJAMENTO DAS PARTES INTERESSADAS**

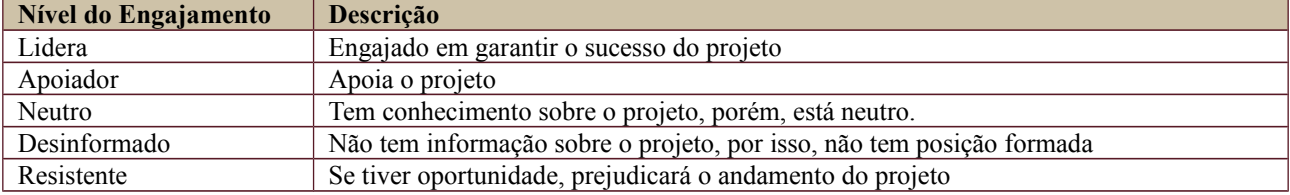

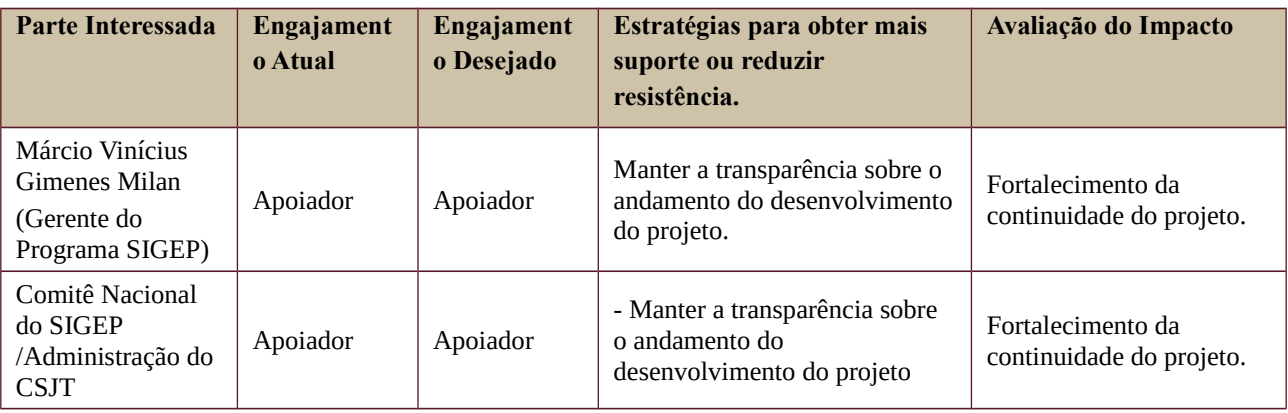

# <span id="page-12-0"></span>**17.PLANO DE RISCOS E QUESTÕES**

Secretaria de Tecnologia da Informação e Comunicações Escritório de Projetos – EGP-SETIC CSJT

Setor de Administração Federal Sul Quadra 8, Lote 1 - Asa Sul Brasília – DF – CEP 70070-943

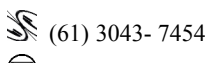

 $\textcircled{\small{e}}$ egp-setic@csjt.jus.br

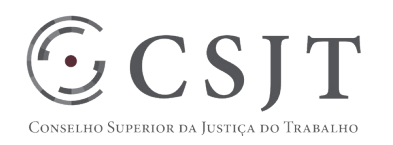

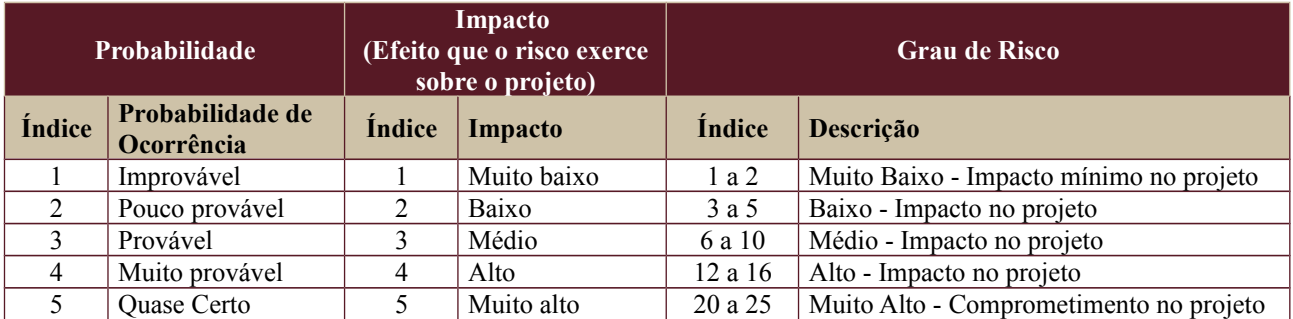

Tabela de identificação e plano de resposta aos riscos:

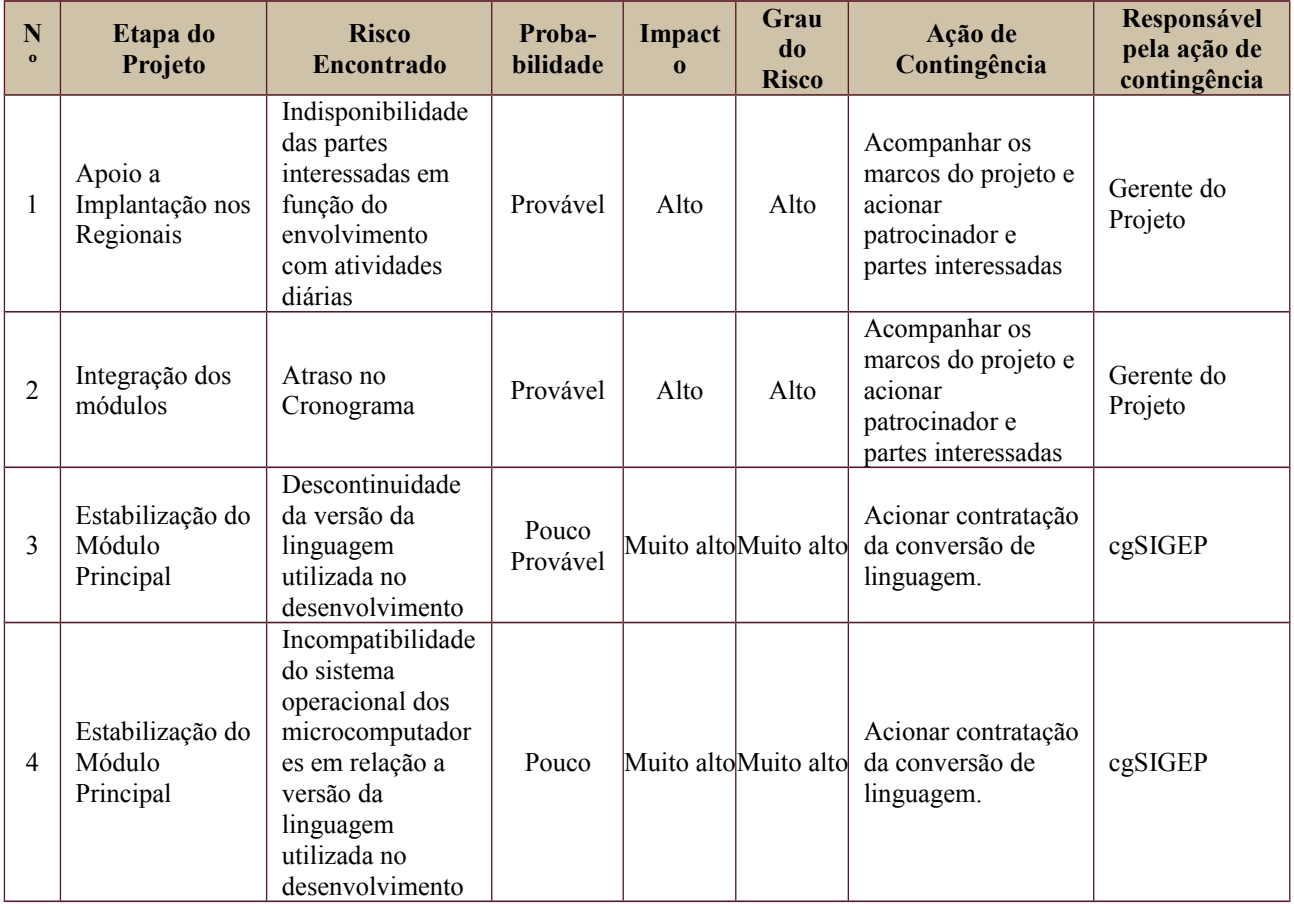

# <span id="page-13-0"></span>**18.GLOSSÁRIO**

SIGEP – Sistema de Gestão de Pessoas da Justiça do Trabalho

SGRH – Sistema de Gestão de Recursos Humanos

Setor de Administração Federal Sul Quadra 8, Lote 1 - Asa Sul Brasília – DF – CEP 70070-943

 $\mathcal{S}(61)$  3043-7454  $\textcircled{2}$ egp-setic@csjt.jus.br

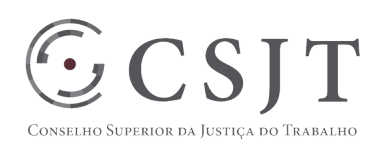

cgSIGEP – Comitê Gestor do Sistema de Gestão de Pessoas da Justiça do Trabalho

cgGAe – Comitê Gestor do Sistema de Gestão Administrativa Eletrônica da Justiça do Trabalho

CtEngSoft – Comitê Técnico Temático de Engenharia de Software/CSJT

gtIntegraJT – Grupo de Trabalho destinado a conduzir as ações necessárias ao planejamento e obtenção de solução tecnológica que ofereça garantia de integração entre as soluções de Tecnologia da Informação que serão desenvolvidas para área Administrativa da Justiça do Trabalho

# **19.REFERÊNCIAS A OUTROS DOCUMENTOS**

<span id="page-14-1"></span>Não se aplica.

### <span id="page-14-0"></span>**20.ACEITE DO PLANO DE GERENCIAMENTO DO PROJETO**

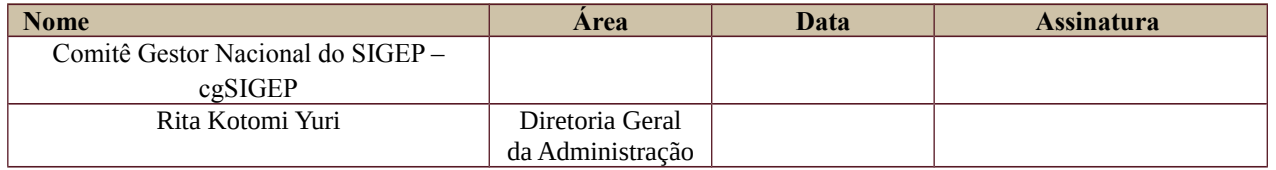

Todas as páginas devem ser rubricadas.

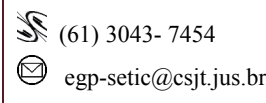